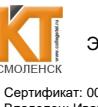

ЭЛЕКТРОННОЙ ПОДПИСЬЮ Сертификат: 009533997B26BB162CCCB9A17C8FD30591<br>Владелец: Иванешко Ирина Васильевна Владелец: Иванешко Ирина Васильевна Действителен: с 22.05.2023 до 14.08.2024

ДОКУМЕНТ ПОДПИСАН

СОГЛАСФВАНО Директор Сервисного центра г. Смоленск Смоленского филиала ПАО Ростелеком Cu А.А. Сенигов 2023 г.

УТВЕРЖДАЮ Заместитель директора по учебной работе И. В. Иванешко  $3/y$  $\mathscr{O}\mathscr{S}$  2023 г.

Контрольно-оценочные средства для промежуточной аттестации по междисциплинарному курсу МДК.02.01 Монтаж и эксплуатация инфокоммуникационных систем с коммутацией каналов и пакетов,

УП. 02 Учебная практика, ПП. 02 Производственная практика в составе профессионального модуля

ПМ.02 Техническая эксплуатация инфокоммуникационных систем по специальности 11.02.15 Инфокоммуникационные сети и системы связи

Комплексный дифференцированный зачет является промежуточной формой контроля в 5 семестре, подводит итог освоения МДК.02.01, УП.02, ПП.02, проверяет сформированность следующих профессиональных компетенций:

ПК 2.1. Выполнять монтаж, демонтаж, первичную инсталляцию, мониторинг, диагностику инфокоммуникационных систем передачи в соответствии с действующими отраслевыми стандартами.

ПК 2.2. Устранять аварии и повреждения оборудования инфокоммуникационных систем.

ПК 2.3. Разрабатывать проекты инфокоммуникационных сетей и систем связи для предприятий и компаний малого и среднего бизнеса.

А также общих компетенций:

ОК 01. Выбирать способы решения задач профессиональной деятельности, применительно к различным контекстам.

ОК 02. Использовать современные средства поиска, анализа и интерпретации информации, и информационные технологии для выполнения задач профессиональной деятельности.

ОК 03. Планировать и реализовывать собственное профессиональное личностное развитие, предпринимательскую деятельность в профессиональной сфере, использовать знания по финансовой грамотности в различных жизненных ситуациях

ОК 04. Эффективно взаимодействовать и работать в коллективе и команде.

ОК 05. Осуществлять устную и письменную коммуникацию на государственном языке Российской Федерации с учетом особенностей социального и культурного контекста

ОК 06. Проявлять гражданско-патриотическую позицию, демонстрировать осознанное поведение на основе традиционных общечеловеческих ценностей, в том числе с учетом гармонизации межнациональных и межрелигиозных отношений, применять стандарты антикоррупционного поведения.

ОК 07. Содействовать сохранению окружающей среды, ресурсосбережению, применять знания об изменении климата, принципы бережливого производства, эффективно действовать в чрезвычайных ситуациях.

ОК 08. Использовать средства физической культуры для сохранения и укрепления здоровья в процессе профессиональной деятельности и поддержания необходимого уровня физической подготовленности

ОК 09. Пользоваться профессиональной документацией на государственном и иностранном языках

Промежуточный контроль по междисциплинарному курсу, учебной и производственной практикам осуществляется  $\, {\bf B}$ виде комплексного дифференцированного зачета (междисциплинарный курс, учебная и производственная практика в совокупности).

Комплексный дифференцированный зачет по МДК.02.01, УП.02 и ПП.02 проводится на основе тестирования по МДК.02.01, тестирования по учебной практике, а также предоставленных документов: отчета по производственной практике в соответствии с требованиями оформления, дневника по практике, положительной характеристики работодателя и заполненного аттестационного листа.

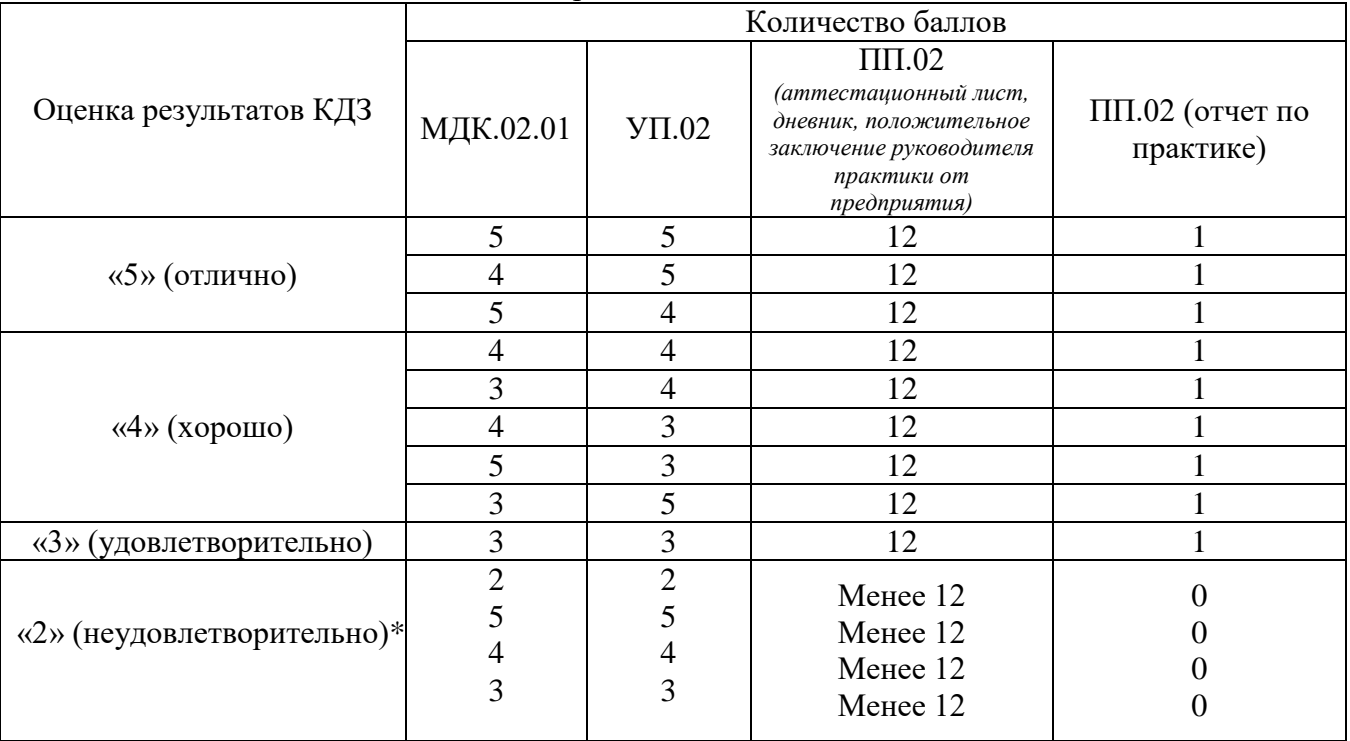

Шкала перевода баллов в оценки:

\*«При получении 2 баллов хотя бы по одному из компонентов (МДК.02.01, УП.02), менее 12 баллов по ПП.02 и 0 баллов по ПП.02 (отчет по практике), оценка результатов КДЗ - «2» (неудовлетворительно)»

В результате освоения МДК.02.01, УП.02 и ПП.02 студент должен:

Иметь практический опыт в:

ПО1 – выполнении монтажа, демонтажа, первичной инсталляции, мониторинге, диагностике инфокоммуникационных систем передачи в соответствии с действующими отраслевыми стандартами.

ПО2 – устранении аварий и повреждений оборудования инфокоммуникационных систем;

ПО3 – разработке проектов инфокоммуникационных сетей и систем связи для предприятий и компаний малого и среднего бизнеса.

Уметь:

У1 – проводить анализ эксплуатируемой телекоммуникационной сети для определения основных направлений ее модернизации;

У2 – разрабатывать рекомендации по модернизации эксплуатируемой телекоммуникационной сети;

У3 – читать техническую документацию, используемую при эксплуатации систем коммутации и оптических транспортных систем;

У4 – осуществлять первичную инсталляцию программного обеспечения инфокоммуникационных систем;

У8 – конфигурировать оборудование цифровых систем коммутации и оптических транспортных систем в соответствии с условиями эксплуатации;

У9 – производить настройку и техническое обслуживание цифровых систем коммутации и систем передачи;

У10 – проводить измерения каналов и трактов транспортных систем, анализировать результаты полученных измерений;

У11 – выполнять диагностику, тестирование, мониторинг и анализ работоспособности оборудования цифровых систем коммутации и оптических систем и выполнять процедуры, прописанные в оперативно-технической документации;

У13 – устранять неисправности и повреждения в телекоммуникационных системах коммутации и передачи.

У14 – осуществлять разработку проектов коммутационных станций, узлов и сетей электросвязи для предприятий и компаний малого и среднего бизнеса;

У15 – составлять сценарии возможного развития телекоммуникационной сети и ее фрагментов; Знать:

З14- сетевые элементы оптических транспортных сетей;

З15- архитектуру, защиту, синхронизацию и управление в оптических транспортных сетях,

З20- технологию MPLS: архитектуру сети, принцип работы;

З22- принципы построения аппаратуры оптических систем передачи и транспортных сетей с временным мультиплексированием TDM и волновым мультиплексированием WDM;

З23- принципы проектирования и построения оптических транспортных сетей;

З24- модели оптических транспортных сетей: SDH, ATM, OTN-OTH, Ethernet;

З25- модель транспортных сетей в оптических мультисервисных транспортных платформах;

З26- технологии мультиплексирования и передачи в транспортных сетях.

Тест по МДК.02.01 содержит 20 вопросов (суммарно тестовых позиций и теоретических вопросов с кратким ответом), выбираемых случайным образом программой для тестирования. Первый блок по МДК.02.01 включает 50 вопросов, второй блок - 50 вопросов.

Время тестирования – 80 минут (по 1,5 минуты на каждый вопрос тестовых позиций и по 2,5 минуты на краткие ответы теоретических вопросов). Время на подготовку и проверку тестирования – 20 минут.

Результаты определяются оценками «отлично», «хорошо», «удовлетворительно», «неудовлетворительно», вносятся в итоговую ведомость комплексного дифференцированного зачета и объявляются в тот же день.

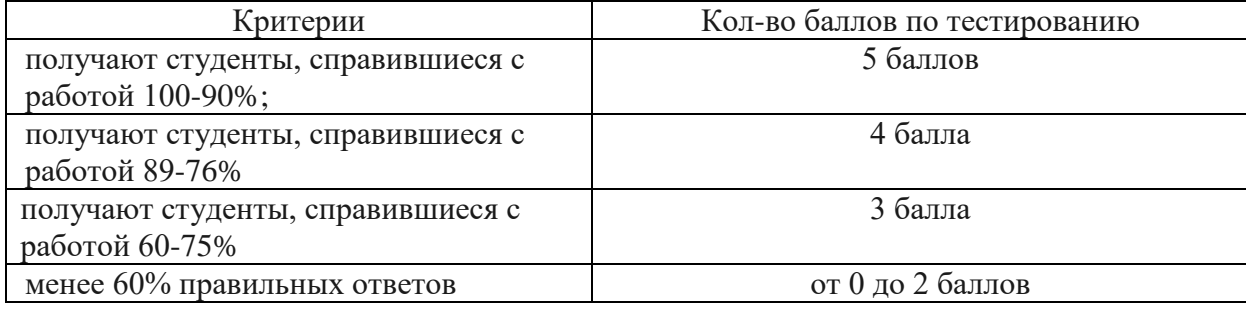

Шкала оценивания образовательных результатов тестирования по МДК.02.01:

Тест по УП.02 содержит 20 вопросов (суммарно тестовых позиций и теоретических вопросов с кратким ответом), выбираемых случайным образом программой для тестирования. Первый блок по УП.02 включает 30 вопросов, второй блок - 20 вопросов.

 Образцы аттестационных листов по практикам (приложение 1, приложение 4), требования к оформлению технического отчета (приложение 2), дневника практики, характеристики работодателя (приложение 3), ведомости (приложение 5) приводятся в приложениях.

Шкала оценивания образовательных результатов тестирования поУП.02:

| Критерии                                              | Кол-во баллов по тестированию |
|-------------------------------------------------------|-------------------------------|
| получают студенты, справившиеся с<br>работой 100-90%; | 5 баллов                      |
| получают студенты, справившиеся с<br>работой 89-76%   | 4 балла                       |
| получают студенты, справившиеся с<br>работой 60-75%   | 3 балла                       |
| менее 60% правильных ответов                          | от 0 до 2 баллов              |

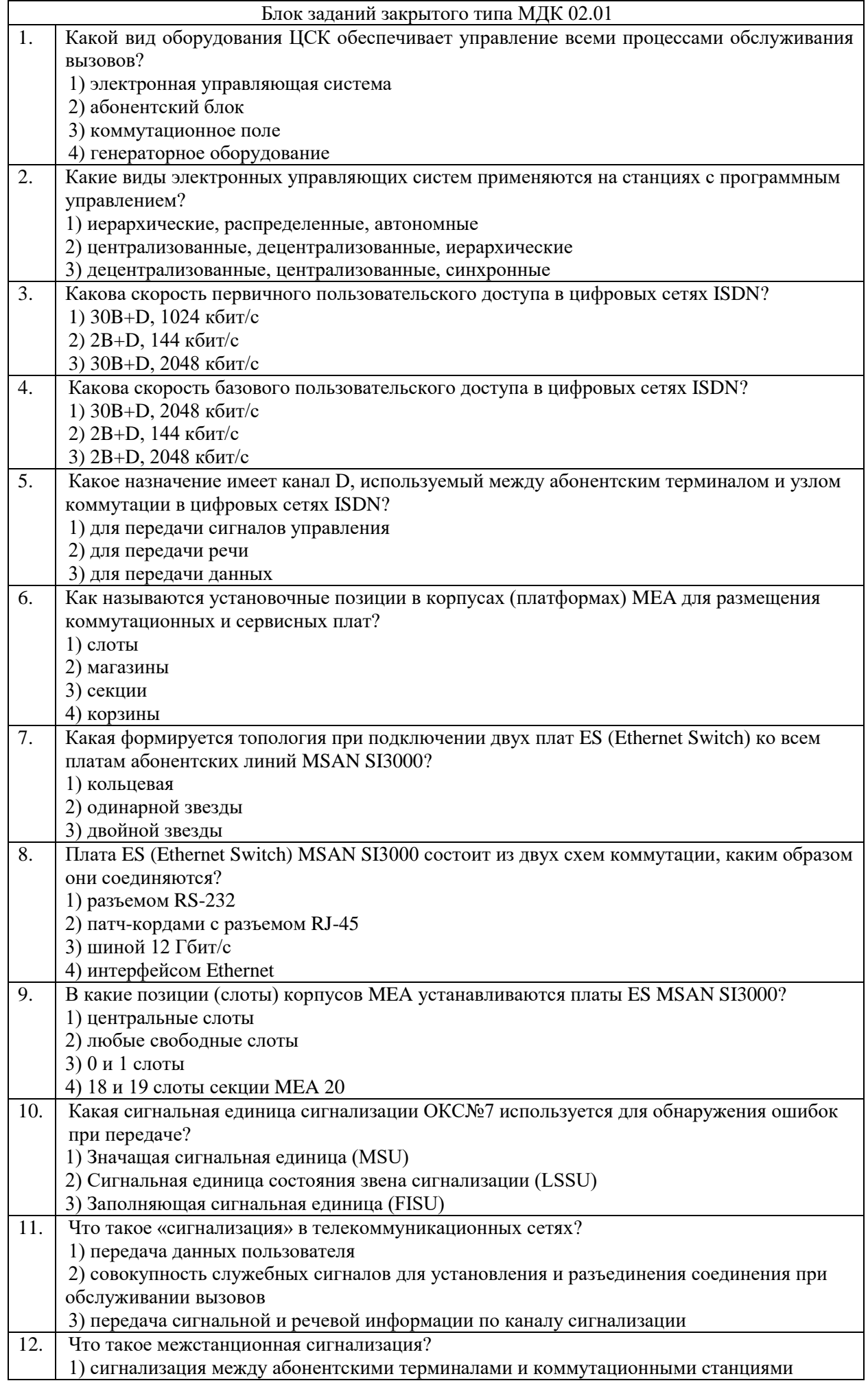

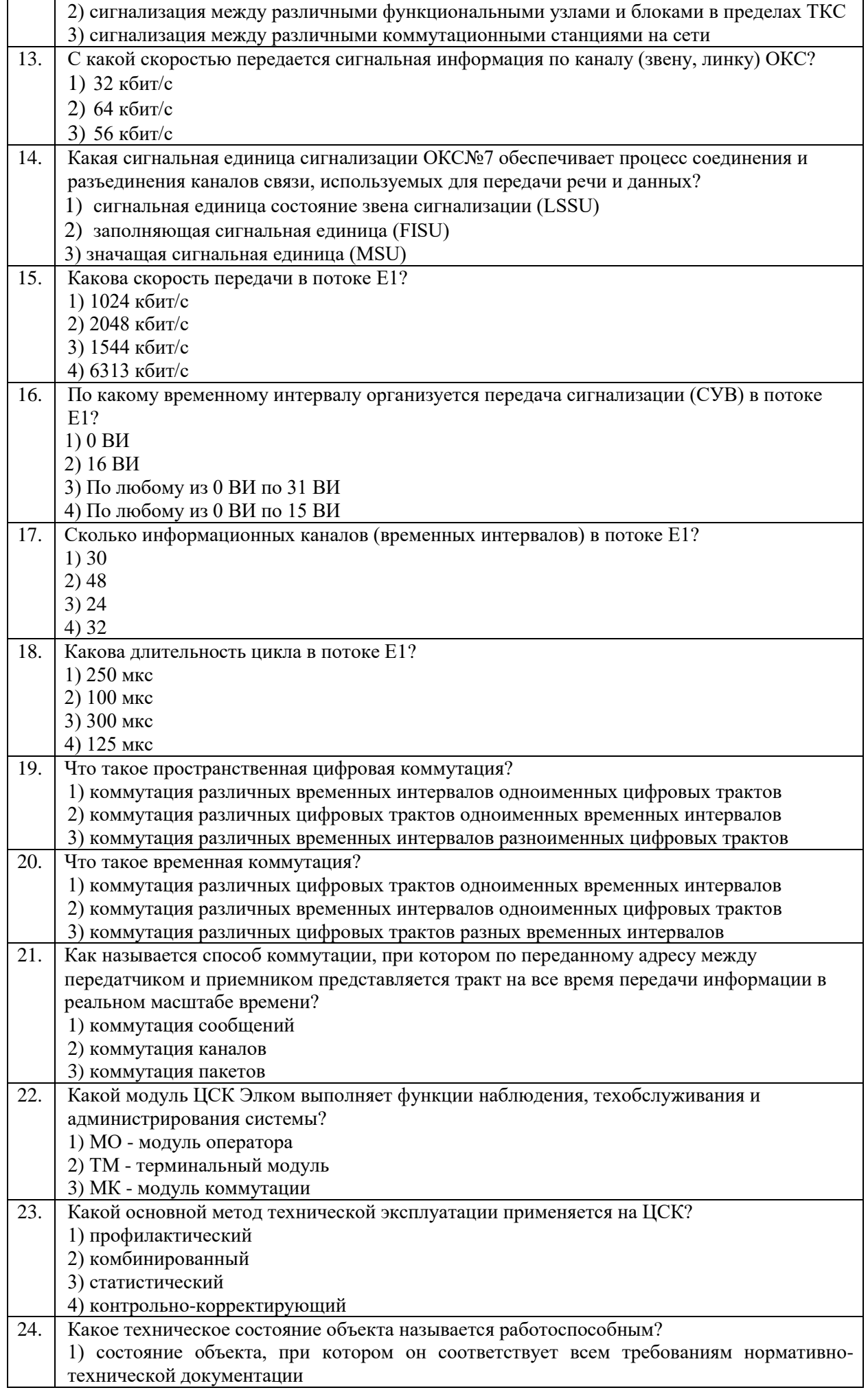

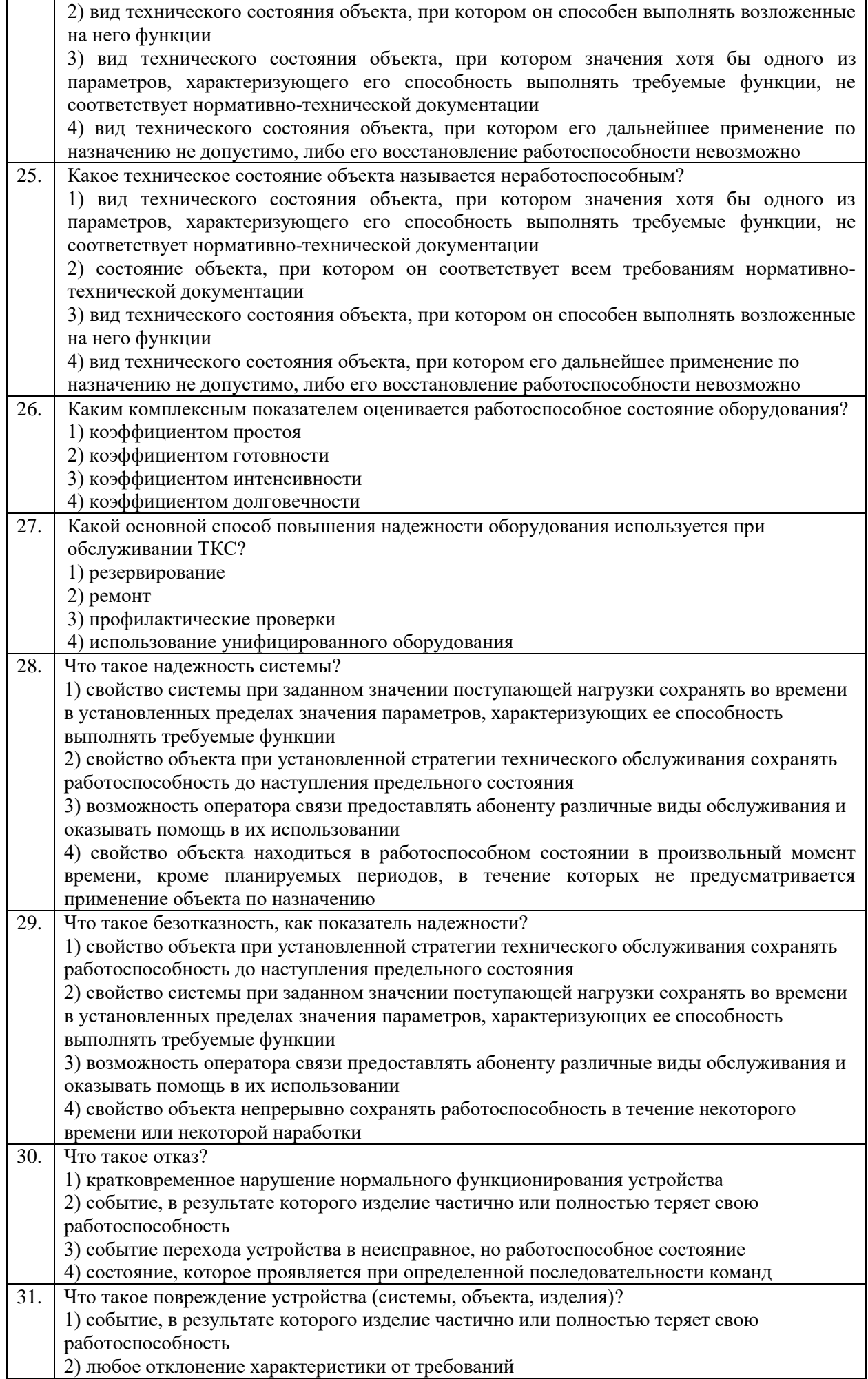

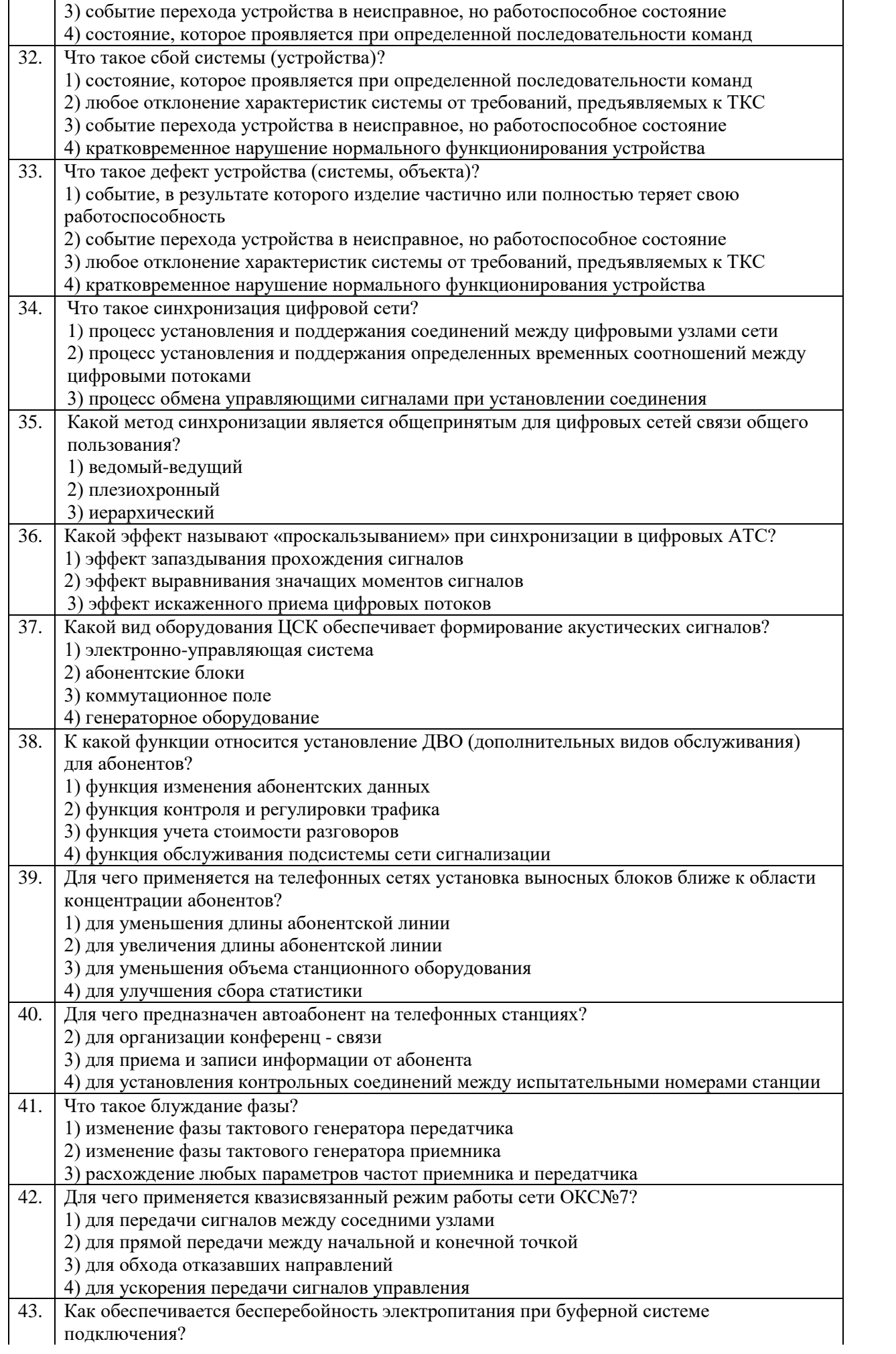

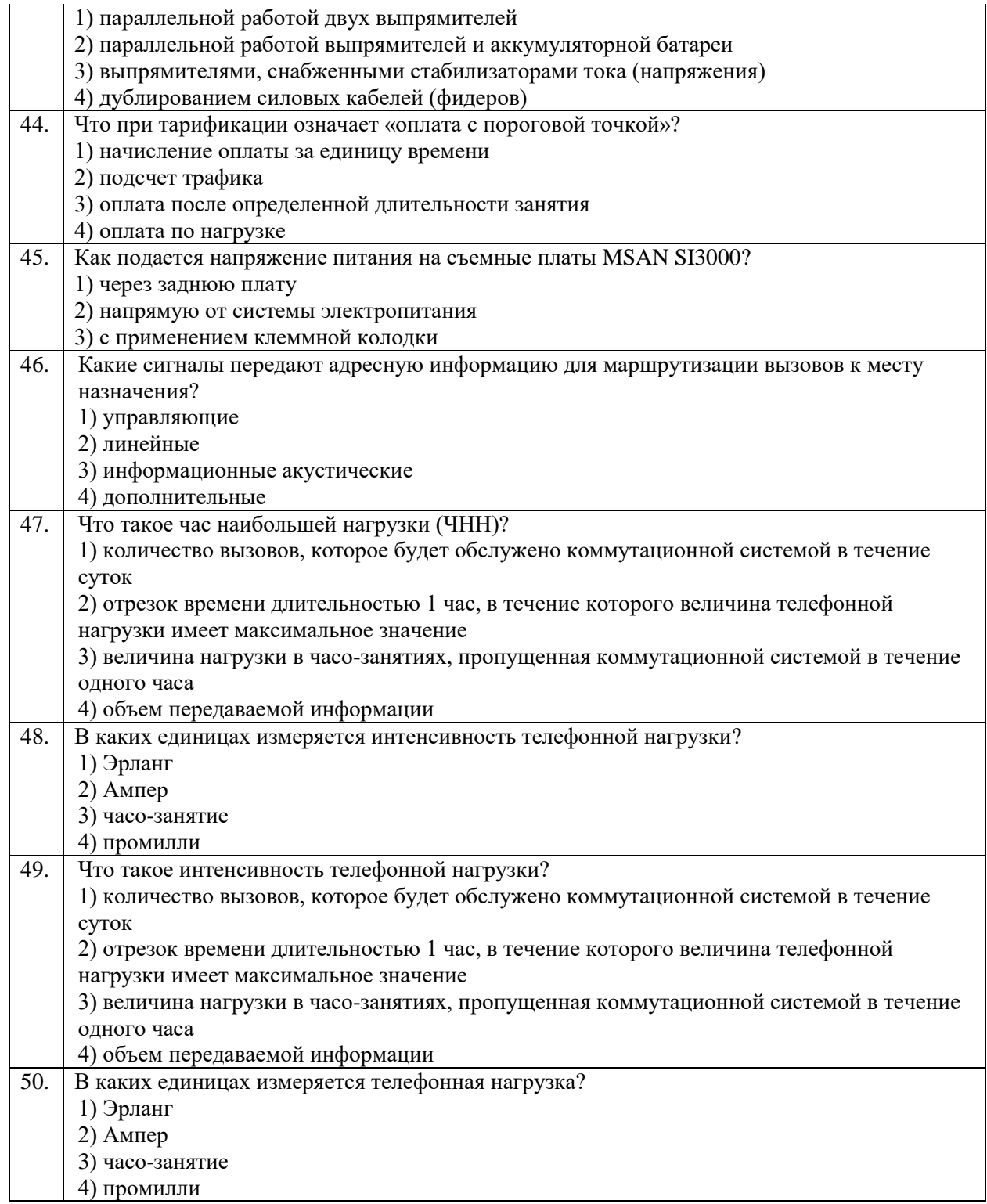

# **Блок заданий открытого типа МДК 02.01**

- 1. Перечислите основные функции цифрового коммутационного поля ЦСК.
- 2. Перечислите особенности цифровых коммутационных полей ЦСК.
- 3. Перечислите и поясните режимы работы электропитающих установок с применением аккумуляторных батарей.
- 4. Поясните технические требования к тактовой сетевой синхронизации для цифровой АТС.
- 5. Поясните назначение телекоммуникационного шкафа наружной установки ODU-M.
- 6. Назначение секции MEA 20 в телекоммуникационных системах.
- 7. Что такое плата (модуль) в телекоммуникационных системах?
- 8. Что такое полка (кассета) в телекоммуникационных системах?
- 9. Поясните назначение выносных абонентских блоков ЦСК.
- 10. Дайте понятие переходного затухания.
- 11. Поясните виды сигнальных единиц, применяемых в ОКС№7.
- 12. Поясните назначение значащей сигнальной единицы (Message Signal Unit MSU), применяемой в ОКС№7.
- 13. Поясните назначение маршрутной этикетки MSU в сигнализации ОКС№7.
- 14. Поясните централизованное управление ТКС.
- 15. Поясните достоинства и недостатки централизованного управления ТКС.
- 16. Поясните иерархический принцип управления ТКС.
- 17. Поясните достоинства недостатки иерархических систем управления ТКС.
- 18. Поясните децентрализованное управление ТКС.
- 19. Перечислите достоинства и недостатки децентрализованных систем управления ТКС.
- 20. Дайте определение, что такое аварийный сигнал на ТКС.
- 21. Дайте определение, что такое диагностика в ТКС.
- 22. Что такое комплект аналоговой абонентской линии?
- 23. Дайте определение, что такое тестирование в ТКС.
- 24. Что такое автоабонент, его назначение?
- 25. Какие параметры учитываются для учета стоимости разговоров в телефонии?
- 26. Какие методы применяются для обеспечения работоспособности станции в условиях перегрузки?
- 27. Перечислите и кратко поясните способы организации токораспределительных сетей станций
- 28. Дайте понятие, что такое маршрутизация.
- 29. Что такое техническое обслуживание ТКС?
- 30. Перечислите цели и задачи технического обслуживания ТКС.
- 31. Что такое техническая эксплуатация ТКС?
- 32. Перечислите способы технической эксплуатации и кратко охарактеризуйте их.
- 33. Дайте понятие и кратко охарактеризуйте контрольно-корректирующий метод техобслуживания ТКС.
- 34. Дайте понятие и кратко охарактеризуйте планово-предупредительный метод техобслуживания ТКС.
- 35. Поясните профилактический метод технического обслуживания ЦСК.
- 36. Перечислите службы эксплуатационного управления ТКС, их назначение.
- 37. Каким способом обеспечивается надежность работы программного коммутатора CS?
- 38. Поясните принцип «горячей замены» плат в системе SI3000 MSAN.
- 39. Дайте понятие аварийной сигнализации ТКС.
- 40. Что такое техническая диагностика телекоммуникационных систем?
- 41. Дайте понятие готовности и восстанавливаемости ТКС.
- 42. Поясните процесс восстановления работоспособности оборудования ТКС.
- 43. Какие подсистемы входят в центры технической эксплуатации?
- 44. Какие мероприятия включает техническое обслуживание программного обеспечения ТКС?
- 45. Поясните состав технической документации, используемой при эксплуатации оборудования связи.
- 46. Поясните, на какие категории делятся узлы связи (УС) в зависимости от организации технической эксплуатации.
- 47. Назначение системы заземления ТКС.
- 48. Поясните защитное и рабочее заземление оборудования.
- 49. Поясните метод взаимной синхронизации сети связи.
- 50. Поясните метод принудительной синхронизации сети связи.

# Блок заданий закрытого типа по УП.02 Учебная практика Формируемые компетенции: ПК 2.1 – ПК 2.3, ОК 1 – ОК 9

## Блок заданий закрытого типа УП.02

1. Какой акустический сигнал передается вызывающему абоненту А при установлении соединения перед набором номера при снятии им телефонной трубки? 1) КПВ – контроль посылки вызова 2) ПВ – посылка вызова 3) ОС – ответ станции 4) СЗ – сигнал «Занято»

9

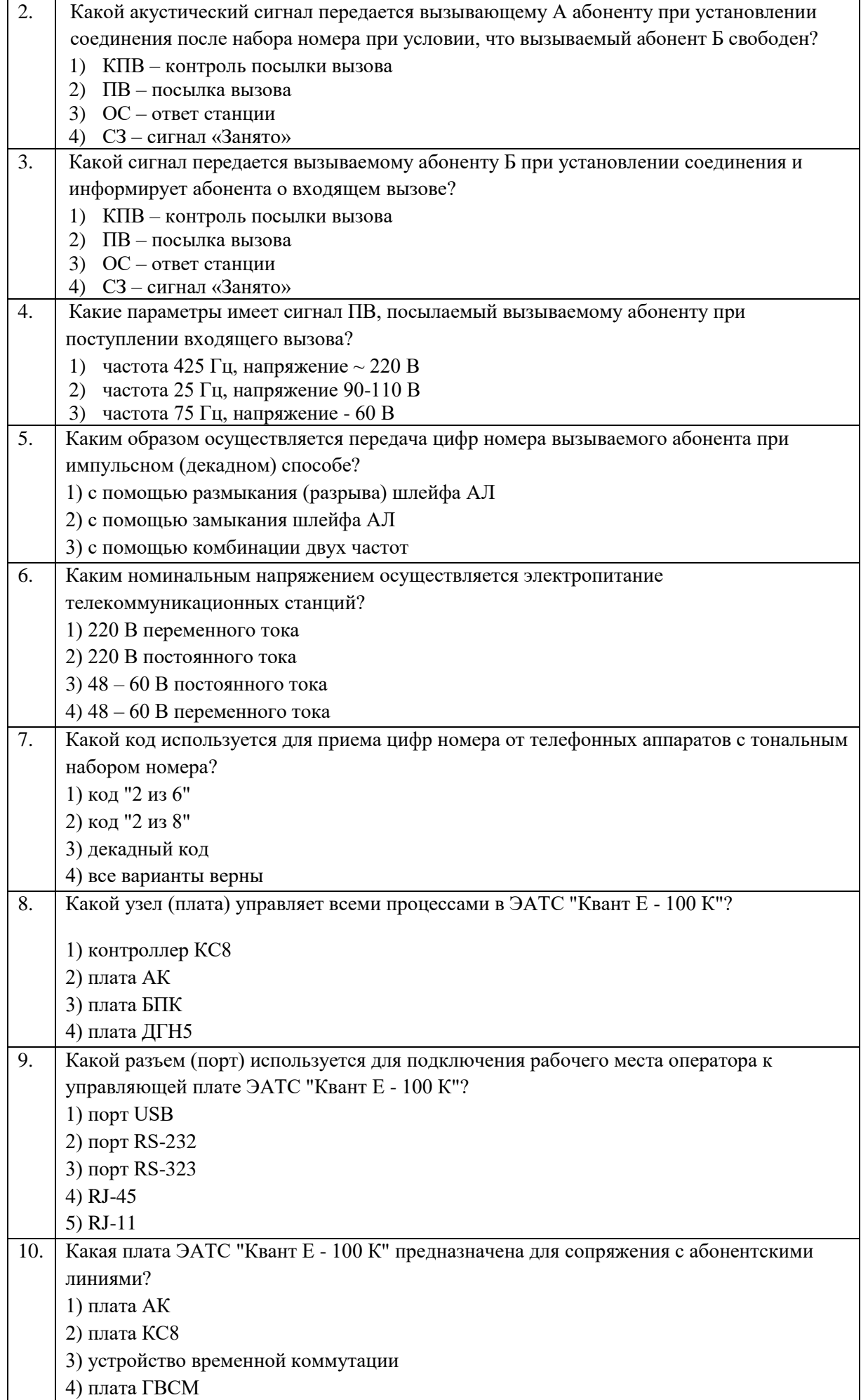

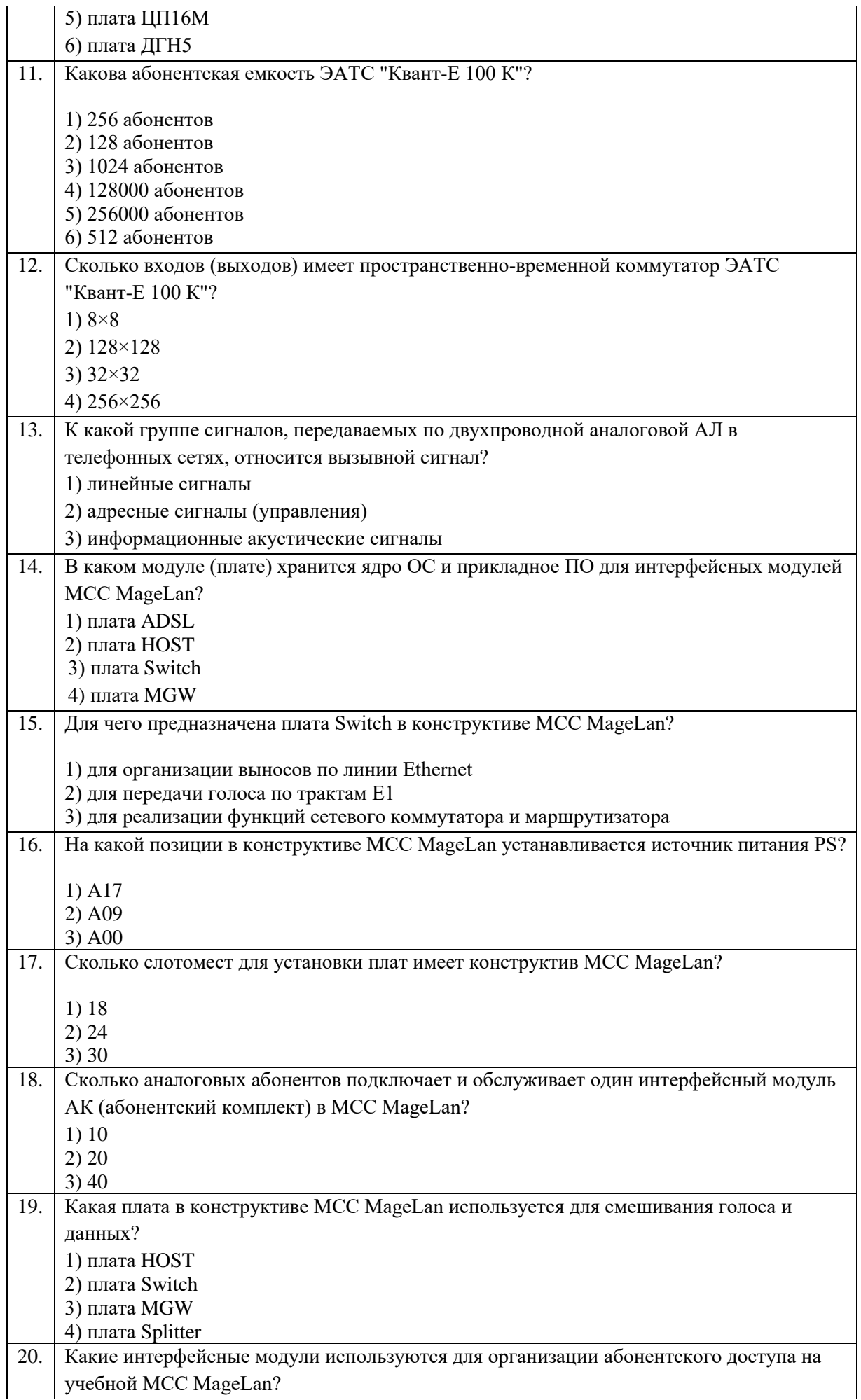

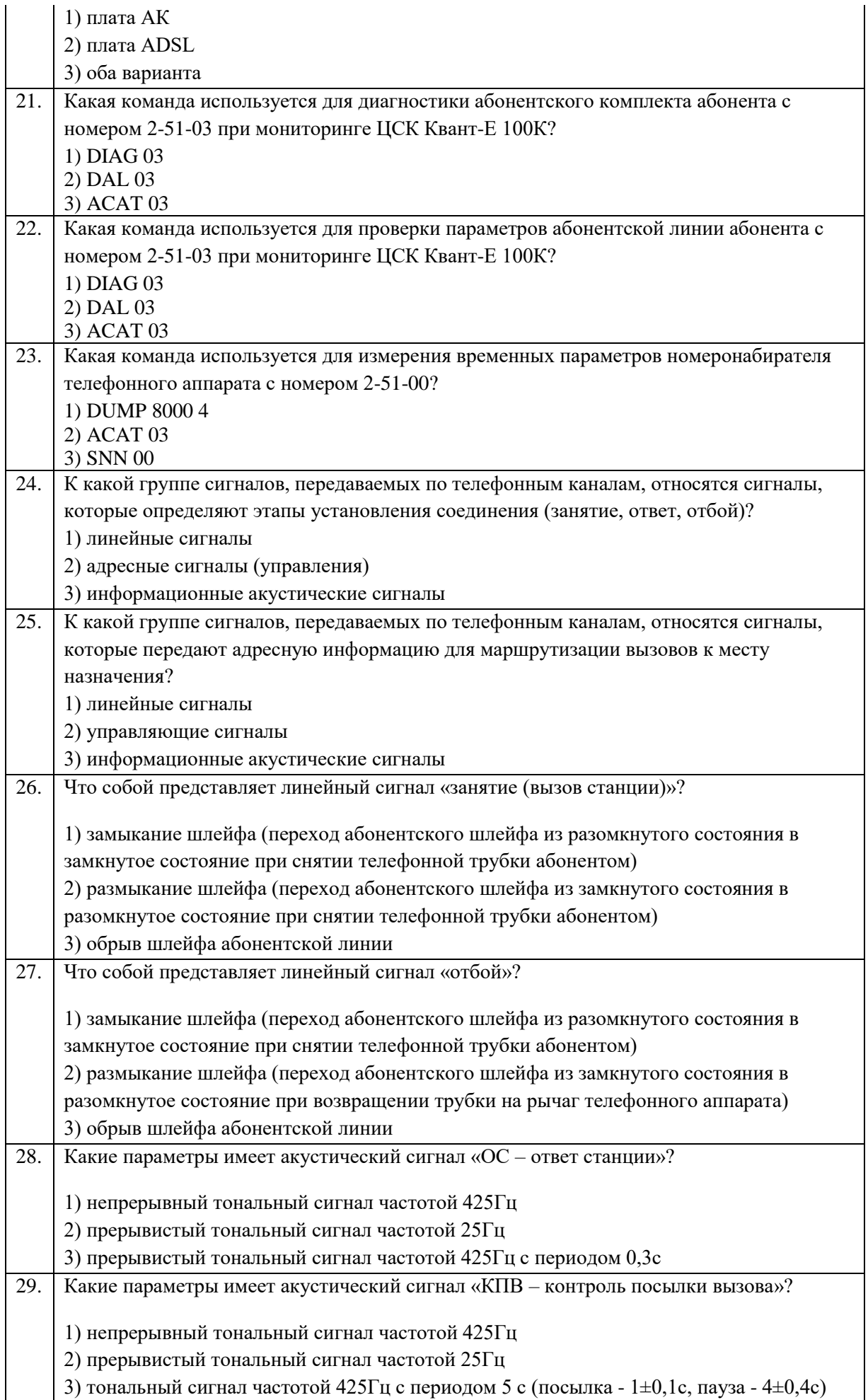

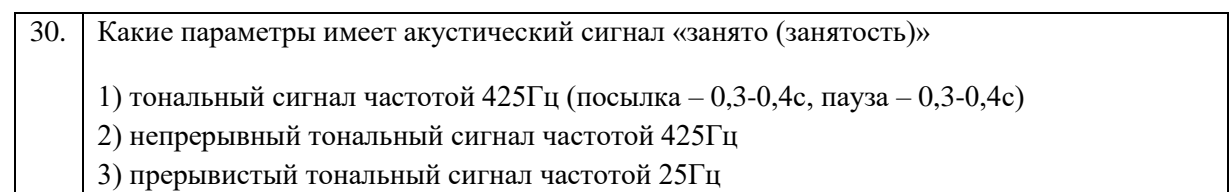

# **Блок заданий открытого типа УП.02**

1. Какие типы сигналов передаются по двухпроводной аналоговой абонентской линии?

2. Поясните процесс обслуживания телефонного вызова (соединения) в телекоммуникационных сетях с коммутацией каналов.

3. Перечислите электрические параметры абонентских линий и приведите нормативные значения этих параметров.

4. Перечислите основные функции абонентского блока ЦСК.

Абонентский блок предназначен для согласования аналоговых и цифровых абонентских линий с коммутационным полем станции посредством модулей аналоговых и цифровых комплектов соответственно.

Абонентский блок выполняет следующие основные функции:

5. Что такое кросс, его назначение?

6. Назначение электропитающих установок телекоммуникационных систем, их состав.

7. Перечислите какие сигналы на сети Российской Федерации относятся к акустическим

8. Дайте понятие абонентской телефонной линии, поясните из каких участков состоит абонентская сеть.

9. Какие элементы электрической защиты используются в кроссе телефонных станций?

11. Поясните тональный набор телефонного номера.

12. Какие факторы влияют на реальную пропускную способность цифровых абонентских линий?

13. Дайте определение, что такое аварийный сигнал на ТКС.

14. Дайте определение, что такое диагностика в ТКС.

15. Что такое комплект аналоговой абонентской линии?

16. Дайте определение, что такое тестирование в ТКС.

17. Перечислите функции модуля НОSТ в конструктиве учебной МСС MageLan.

18. Какое назначение имеет плата АК в конструктиве учебной МСС MageLan?

19. Какое назначение имеет плата Switch в конструктиве учебной МСС MageLan?

20. Какое назначение имеет модуль цифровых трактов (2Е1-Маg) в конструктиве учебной МСС MageLan?

#### **ФЕДЕРАЛЬНОЕ ГОСУДАРСТВЕННОЕ БЮДЖЕТНОЕ ОБРАЗОВАТЕЛЬНОЕ УЧРЕЖДЕНИЕ ВЫСШЕГО ОБРАЗОВАНИЯ «САНКТ-ПЕТЕРБУРГСКИЙ ГОСУДАРСТВЕННЫЙ УНИВЕРСИТЕТ ТЕЛЕКОММУНИКАЦИЙ ИМ. ПРОФ. М.А. БОНЧ-БРУЕВИЧА» (СПбГУТ)**

**СМОЛЕНСКИЙ КОЛЛЕДЖ ТЕЛЕКОММУНИКАЦИЙ (ФИЛИАЛ) СПбГУТ (СКТ(ф)СПбГУТ)**

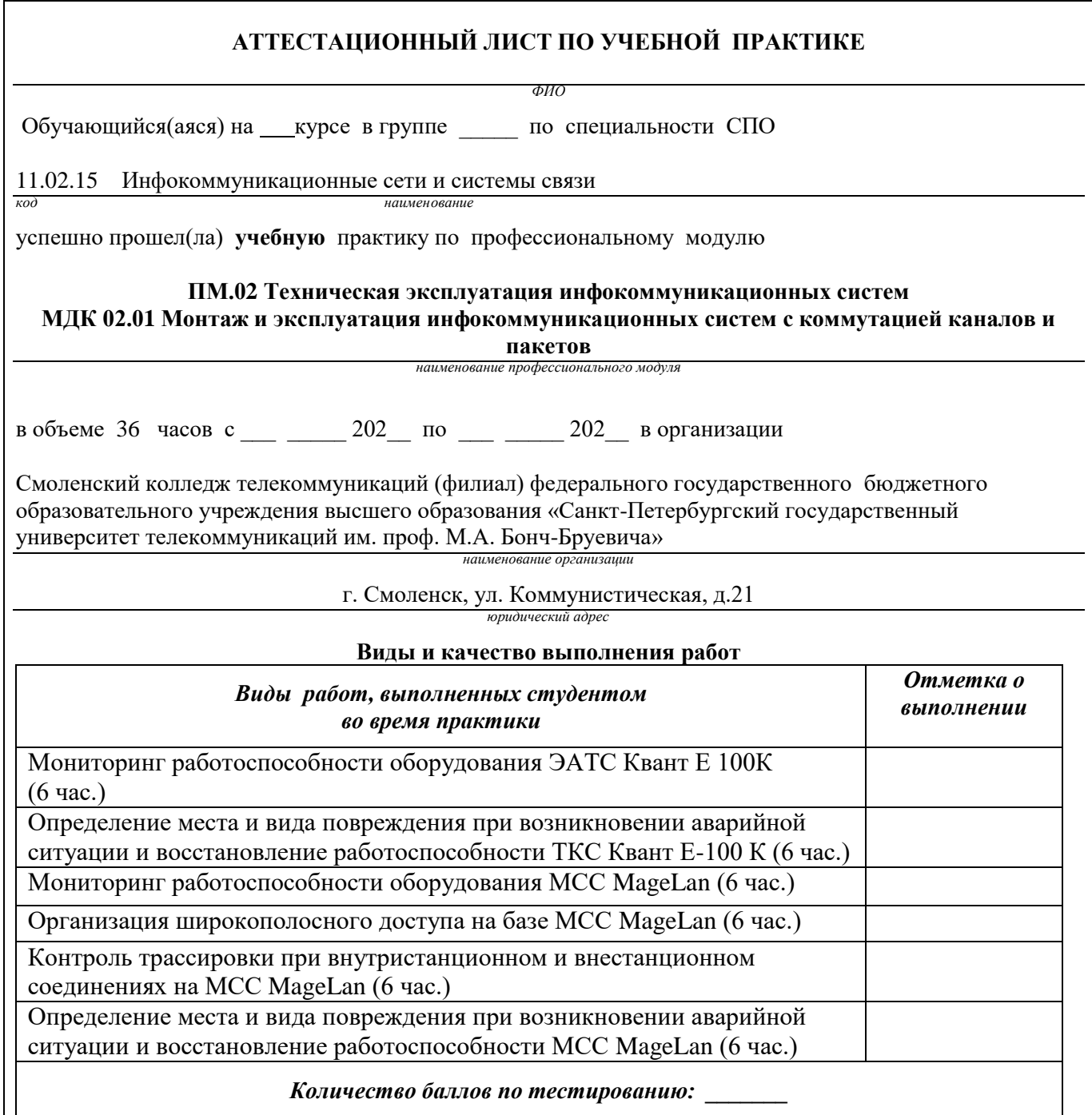

# **Характеристика учебной и профессиональной деятельности студента во время учебной практики.**

Аттестуемый(ая) продемонстрировал(а) / не продемонстрировал(а) владение общими и профессиональными компетенциями:

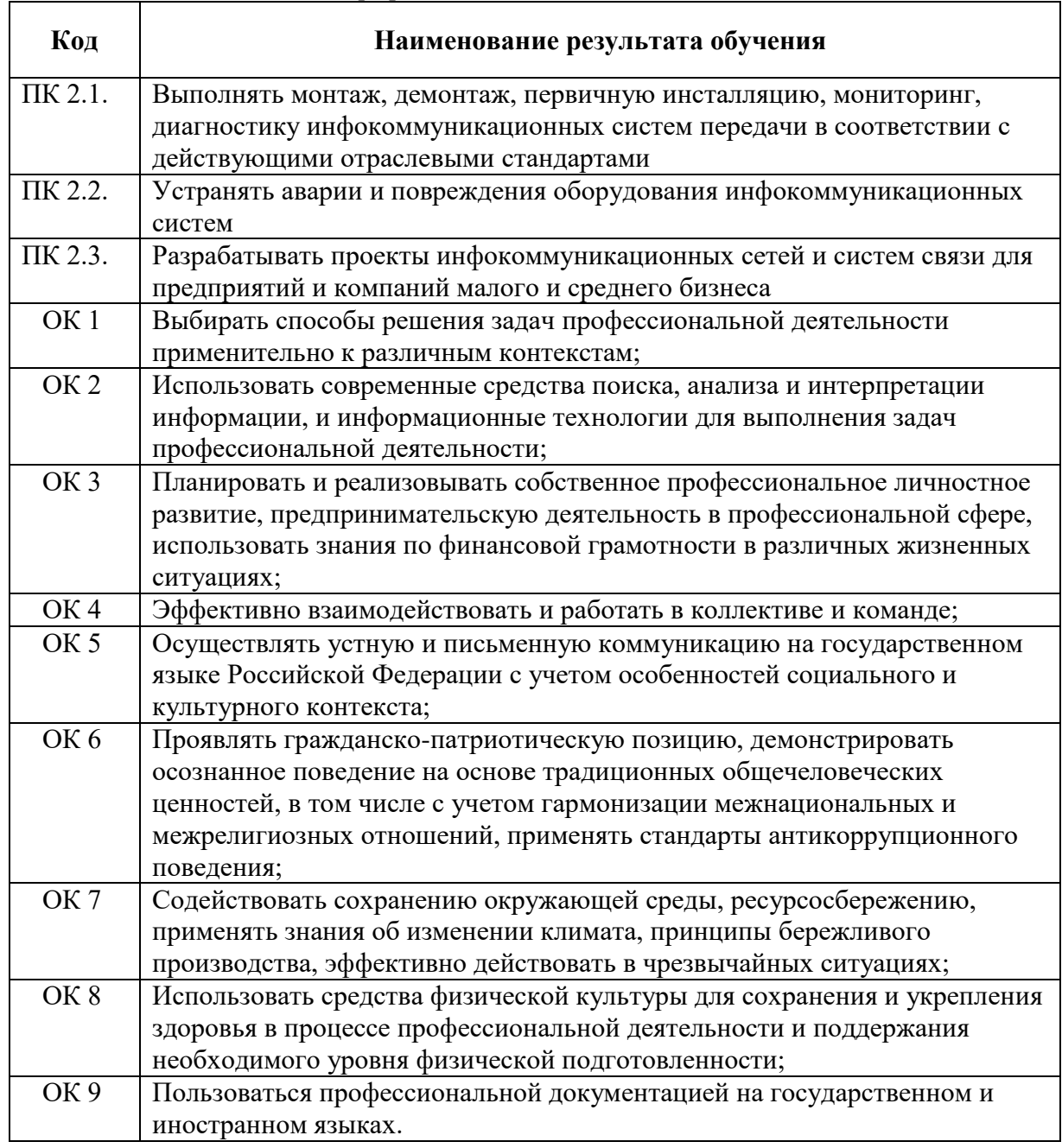

Дата \_\_\_\_\_\_\_.

Подпись( и) руководителя(ей) практики

Преподаватель \_\_\_\_\_\_\_\_\_\_\_\_\_\_\_\_\_

 *подпись расшифровка подписи*

Преподаватель \_\_\_\_\_\_\_\_\_\_\_\_\_\_\_\_\_

 *подпись расшифровка подписи*

Заведующий практикой М.Д. Драницина

# **ФЕДЕРАЛЬНОЕ ГОСУДАРСТВЕННОЕ БЮДЖЕТНОЕ ОБРАЗОВАТЕЛЬНОЕ УЧРЕЖДЕНИЕ ВЫСШЕГО ОБРАЗОВАНИЯ «САНКТ-ПЕТЕРБУРГСКИЙ ГОСУДАРСТВЕННЫЙ УНИВЕРСИТЕТ ТЕЛЕКОММУНИКАЦИЙ ИМ. ПРОФ. М.А. БОНЧ-БРУЕВИЧА» (СПбГУТ)**

**СМОЛЕНСКИЙ КОЛЛЕДЖ ТЕЛЕКОММУНИКАЦИЙ (ФИЛИАЛ) СПбГУТ (СКТ(ф)СПбГУТ)**

# ТЕХНИЧЕСКИЙ ОТЧЕТ по производственной практике

студента

*ФИО* 

- ПМ. 02 Техническая эксплуатация инфокоммуникационных систем
- МДК.02.01 Монтаж и эксплуатация инфокоммуникационных систем с коммутацией каналов и пакетов
- по специальности 11.02.15 Инфокоммуникационные сети и системы связи

г.Смоленск 20\_\_ г.

#### **Т Р Е Б О В А Н И Я ПО СОСТАВЛЕНИЮ ТЕХНИЧЕСКОГО ОТЧЕТА ПО ПРАКТИКЕ**

1. Технический отчет по производственной практике студенты пишут во время прохождения практики в соответствии с графиком учебного процесса.

Технический отчет должен быть выполнен на стандартных листах писчей бумаги (ф. А 4), в объеме 10-12 страниц.

3. Перечень вопросов технического отчета следующий:

- титульный лист
- программа практики
- введение
- 1. Общие сведения о функциях и структуре предприятия (схема структуры предприятия)
- 2. Описание производственного процесса участка,

на котором проходит основной период производственной практики.

- 3.Индивидуальное задание по ПМ.02
- 4.Организация и состояние охраны труда на предприятии.
- Список источников информации
- Приложение (фото, аудио-файлы при их наличии).

4. Технический отчет должен быть оформлен в соответствии с требованиями (СТО 1.1-2015) – требования к выполнению текстовых документов:

 Текст отчета должен быть выполнен на компьютере с одинаковым межстрочным интервалом (1,5).

 Отчет выполняется на листах с одной стороны, разборчиво, аккуратно, четко.

 Текст набирается нежирным шрифтом Times New Roman на стандартных листах 14 шрифтом с соответствующей рамкой, границы которой располагаются следующим образом:

- расстояние слева от границы листа до рамки  $-20$ мм.

- расстояние сверху, справа и снизу от границы листа
- до рамки 5 мм.
- Текст каждого листа записи должен иметь следующие поля:

- расстояние слева от текста до рамки 5мм, справа от текста до рамки 3мм.

- расстояние от заголовка, верхней и нижней строки текста до рамки 10 мм.
- абзацы в тексте начинаются отступом 15мм.

В отчет обязательно должны входить структурные, функциональные схемы.

Нумерация страниц обязательна.

5. Технический отчет должен быть проверен и подписан руководителем практики от предприятия и заверен печатью.

6. Технический отчет сдается заведующему практикой от колледжа для получения оценки комплексного дифференциального зачета.

Заведующий практикой и производительно драницина М.Д.

Утверждаю Зам.директора по учебной работе

Иванешко И.В.

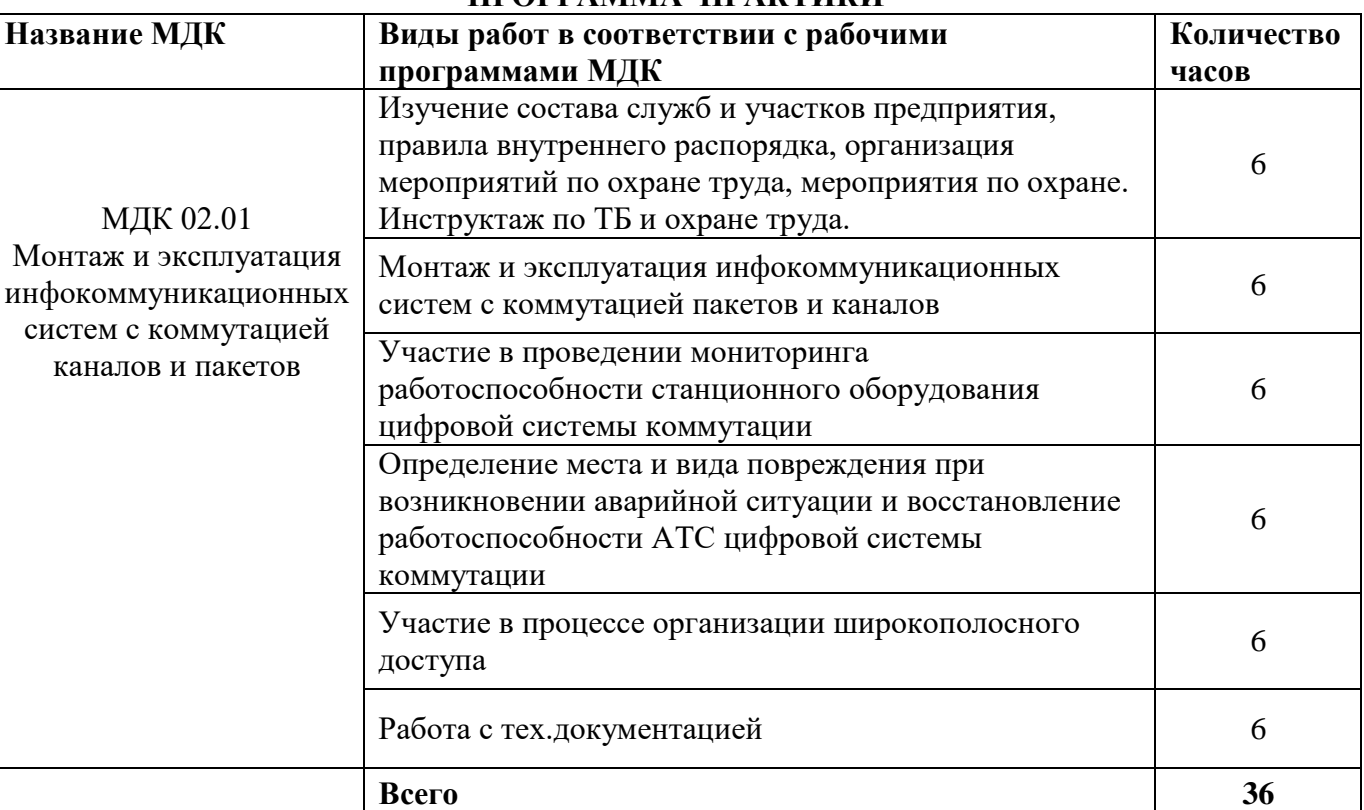

# **ПРОГРАММА ПРАКТИКИ**

Индивидуальное задание (1-2 вопроса практического характера, составляются преподавателями данного ПМ):

1.

2

Председатель методической комиссии Е.Н. Кожекина

# ДНЕВНИК производственной практики

*ФИО* Группа

Специальность 11.02.15 Инфокоммуникационные сети и системы связи

успешно прошел(ла) **производственную практику** по профессиональному модулю:

# **ПМ.02 Техническая эксплуатация инфокоммуникационных систем МДК 02.01 Монтаж и эксплуатация инфокоммуникационных систем с коммутацией каналов и пакетов**

в объеме 36 часов с « $\rightarrow$  20 г. по « $\rightarrow$  20 г.

В организации

*адрес организации(предприятия)*

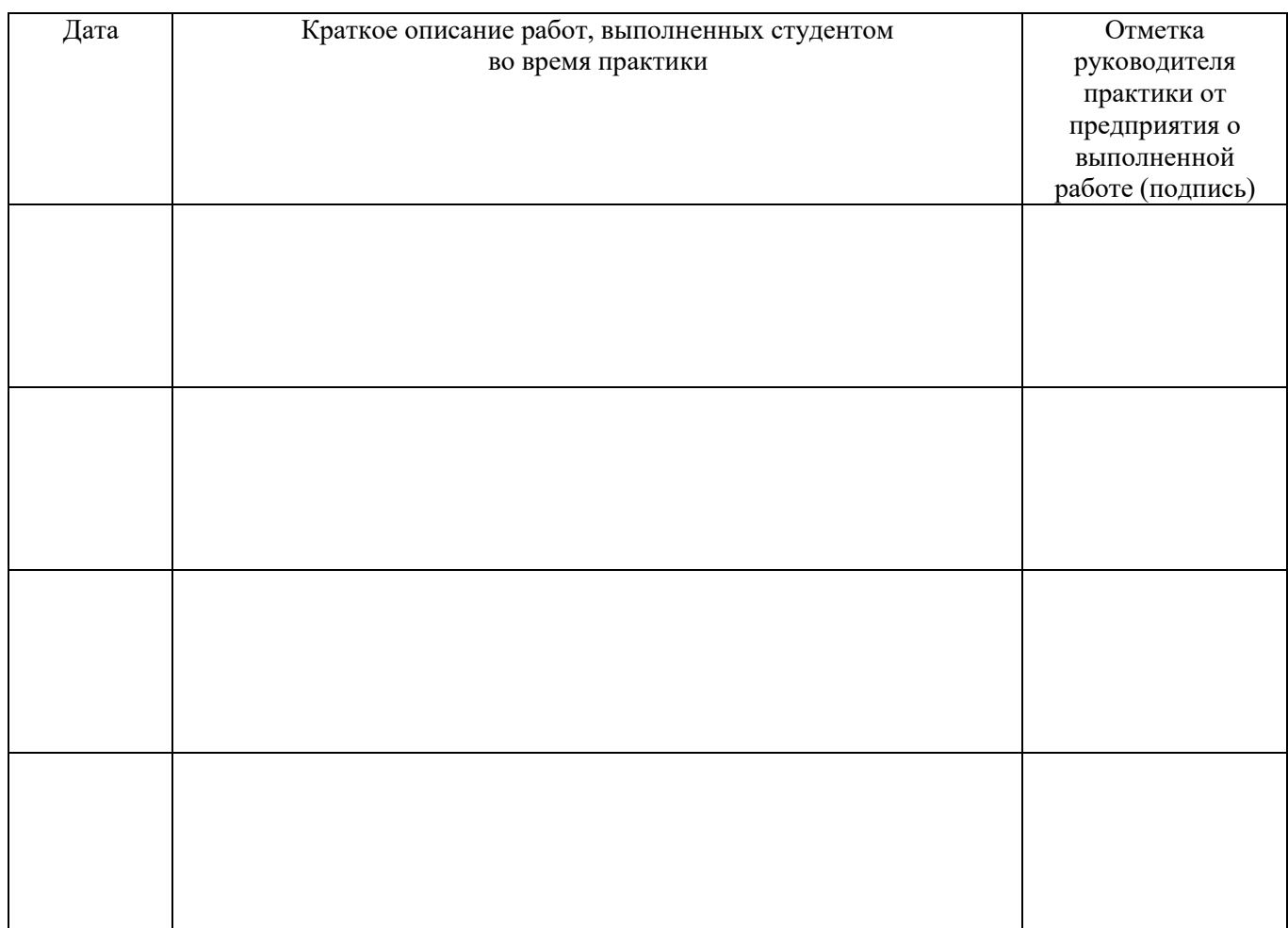

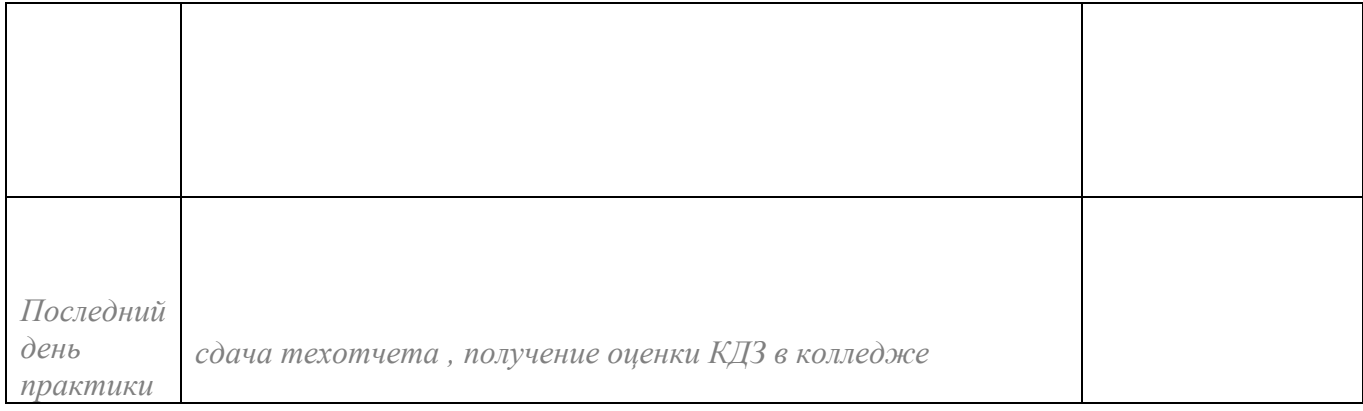

**Отношение студента-практиканта к работе** (организация собственной деятельности), оформляется руководителем практики от предприятия

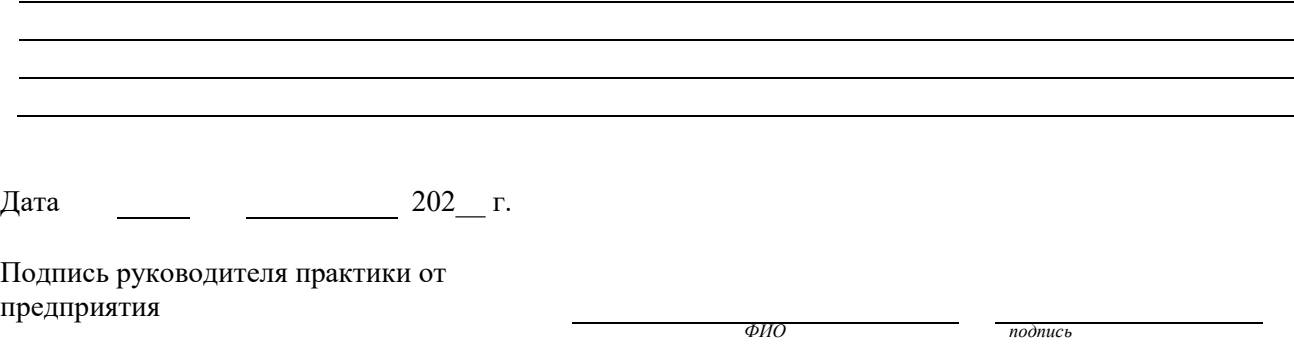

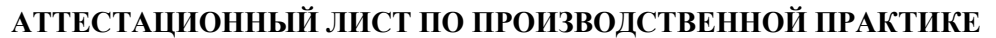

*ФИО*

Обучающийся (аяся) на  $\frac{3}{5}$  курсе в группе по специальности СПО

Специальность 11.02.15 Инфокоммуникационные сети и системы связи

успешно прошел(ла) **производственную практику** по профессиональному модулю:

**ПМ.02 Техническая эксплуатация инфокоммуникационных систем МДК 02.01 Монтаж и эксплуатация инфокоммуникационных систем с коммутацией каналов и пакетов**

в объеме 36 часов с « $\rightarrow$  20 г. по « $\rightarrow$  20 г.

в организации

*юридический адрес организации(предприятия)*

#### *Виды работ, выполненных студентом во время практики*:

Изучил состав служб и участков предприятия, правила внутреннего распорядка, организацию мероприятий по охране труда, мероприятия по охране труда при выполнении монтажных работ на высоте, требования к санитарно-защитным зонам и зонам ограничения застройки при монтаже ПРТО. Прошел инструктаж по ТБ и охране труда. Изучил основы организации производства, труда и управления на объекте информатизации, составил карту информационной системы организации. Выполнял монтаж и эксплуатация инфокоммуникационных систем с коммутацией пакетов и каналов

Участвовал в проведении мониторинга работоспособности станционного оборудования цифровой системы коммутации

Определял места и вида повреждения при возникновении аварийной ситуации и восстановление работоспособности АТС цифровой системы коммутации

Участвовал в процессе организации широкополосного доступа

Работал с тех.документацией

**Характеристика учебной и профессиональной деятельности студента во время производственной практики**

Аттестуемый(ая) *продемонстрировал(а) / не продемонстрировал(а)* владение профессиональными и общими компетенциями

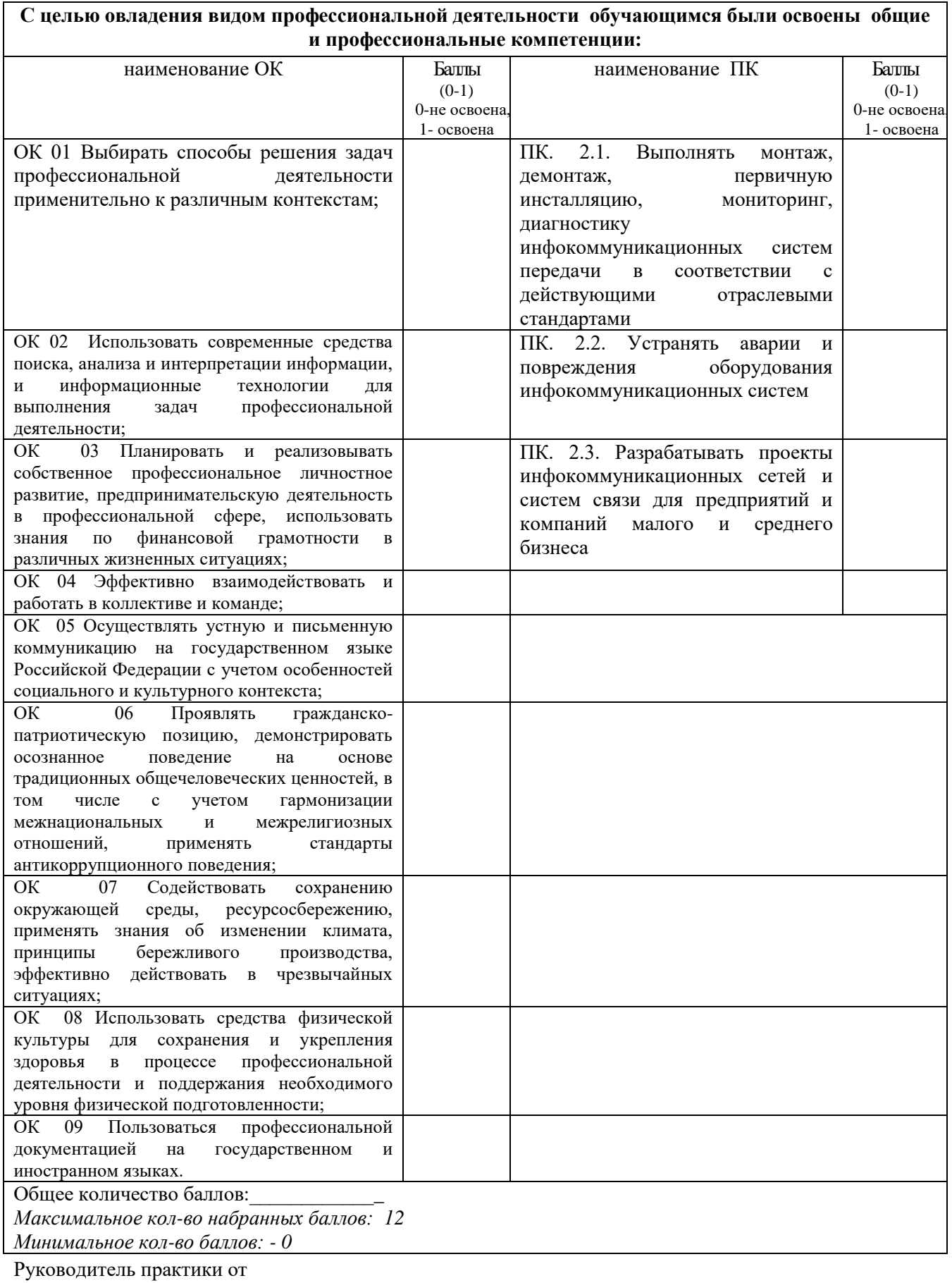

предприятия:

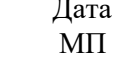

#### Приложение 5

# ФЕДЕРАЛЬНОЕ ГОСУДАРСТВЕННОЕ БЮДЖЕТНОЕ ОБРАЗОВАТЕЛЬНОЕ УЧРЕЖДЕНИЕ ВЫСШЕГО ОБРАЗОВАНИЯ «САНКТ-ПЕТЕРБУРГСКИЙ ГОСУДАРСТВЕННЫЙ УНИВЕРСИТЕТ ТЕЛЕКОММУНИКАЦИЙ ИМ. ПРОФ. М.А. БОНЧ-БРУЕВИЧА» (СПбГУТ)

# СМОЛЕНСКИЙ КОЛЛЕДЖ ТЕЛЕКОММУНИКАЦИЙ (ФИЛИАЛ) СПбГУТ (СКТ(ф)СПбГУТ)

# В Е Д О М О С Т Ь

20\_\_/20\_\_ учебный год

МДК.02.01 Монтаж и эксплуатация инфокоммуникационных систем с коммутацией каналов и пакетов

УП.02 Учебная практика

ПП.02 Производственная практика

ПМ.02 **Техническая эксплуатация инфокоммуникационных систем**

Курс \_\_\_\_\_ группа \_\_\_\_\_\_\_\_\_\_\_

Специальность 11.02.15 Инфокоммуникационные сети и системы связи

Преподаватель \_\_\_\_\_\_\_\_\_\_\_\_\_\_\_\_ \_\_\_\_\_\_\_\_\_\_\_ *(фамилия, имя, отчество)*

 $\overline{\phantom{a}}$ 

 $\overline{\phantom{0}}$ 

Преподаватель \_\_\_\_\_\_\_\_\_\_\_\_\_\_\_\_ \_\_\_\_\_\_\_\_\_\_\_ *(фамилия, имя, отчество)*

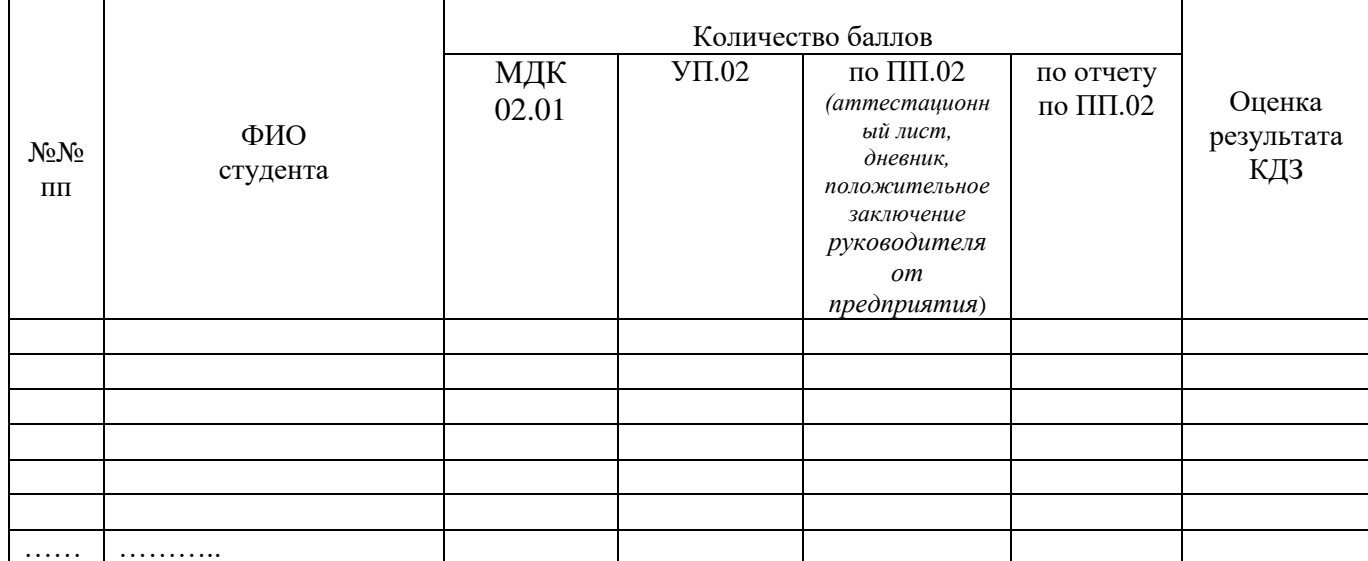

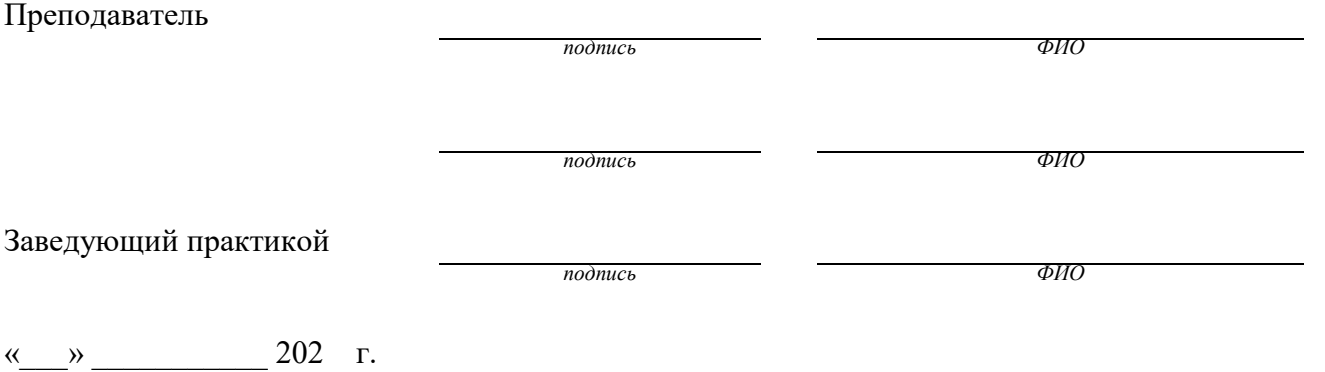

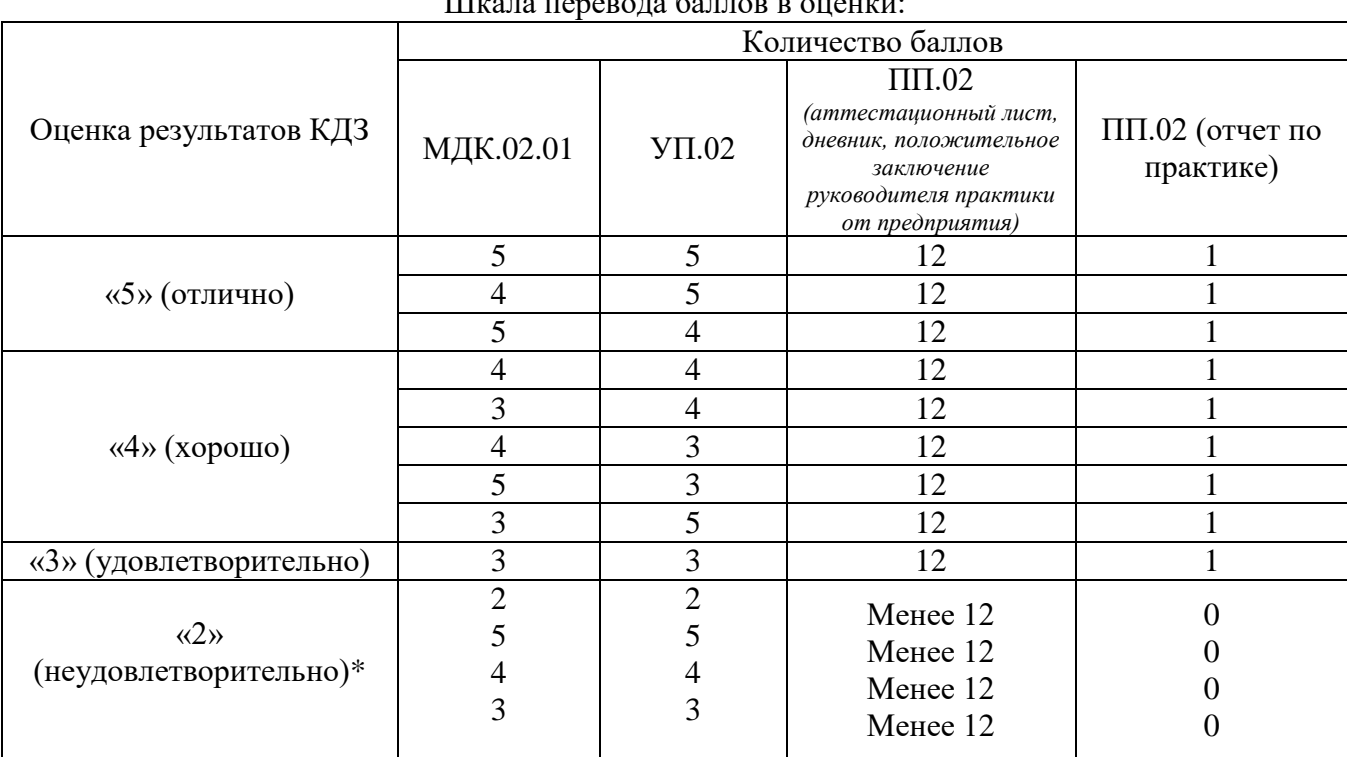

# Шкала перевода баллов в оценки:

\*«При получении 2 баллов хотя бы по одному из компонентов (МДК.02.01, УП.02), менее 12 баллов по ПП.02 и 0 баллов по ПП.02 (отчет по практике), оценка результатов КДЗ - «2» (неудовлетворительно)»

Составил преподаватель Позднякова Н.Ю.

Заведующий практикой Драницина М.Д.